## **vCenter Inventory Instance Hierarchy**

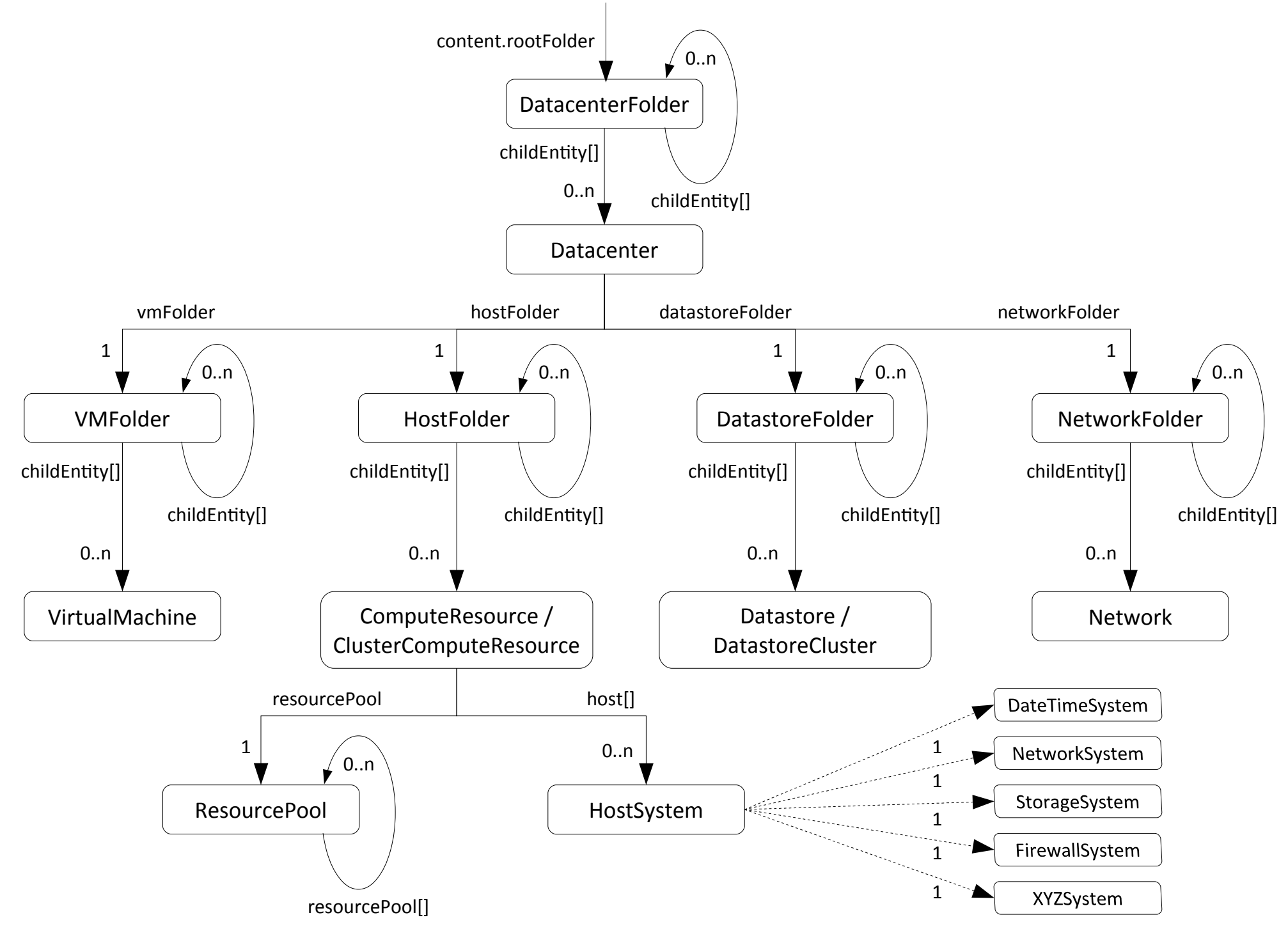